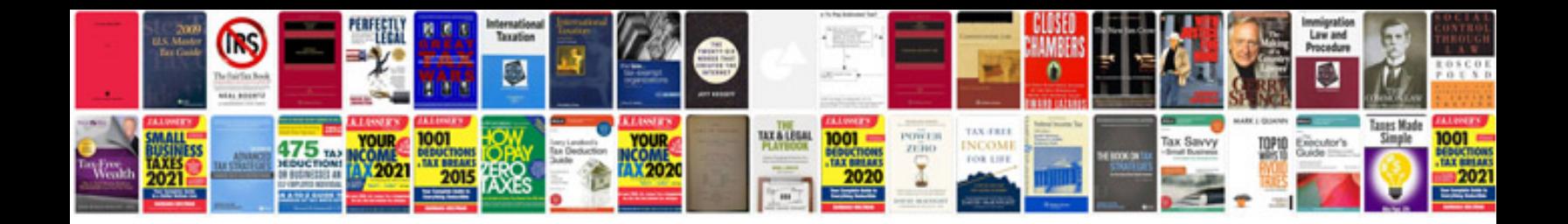

**Pdf with signature field sample**

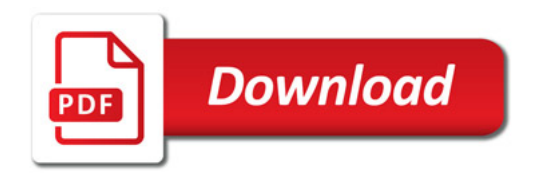

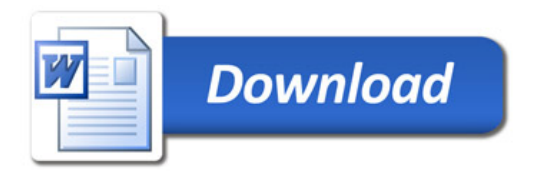